## Árvores B (Parte III)

#### Profa. Dra. Cristina Dutra de Aguiar Ciferri

## Algoritmos

- Estrutura de dados
	- determina cada página de disco
	- pode ser implementada de diferentes formas
- Implementação adotada
	- contador de ocupação
	- $-$  chaves  $\Rightarrow$  caracteres
	- $-$  ponteiros  $\Rightarrow$  campos de referência para as páginas filhas

#### Declaração da Página

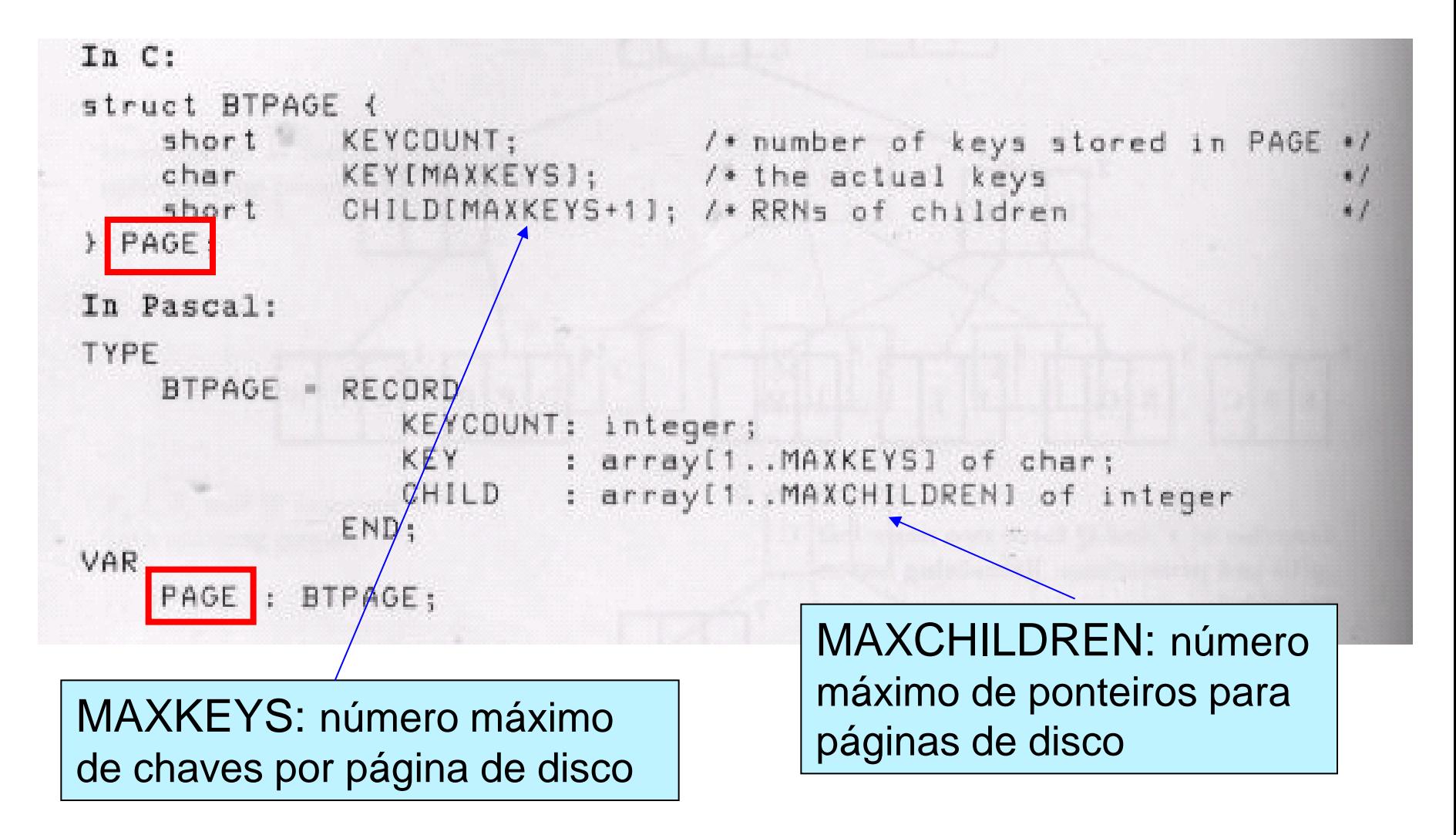

#### Declaração da Página

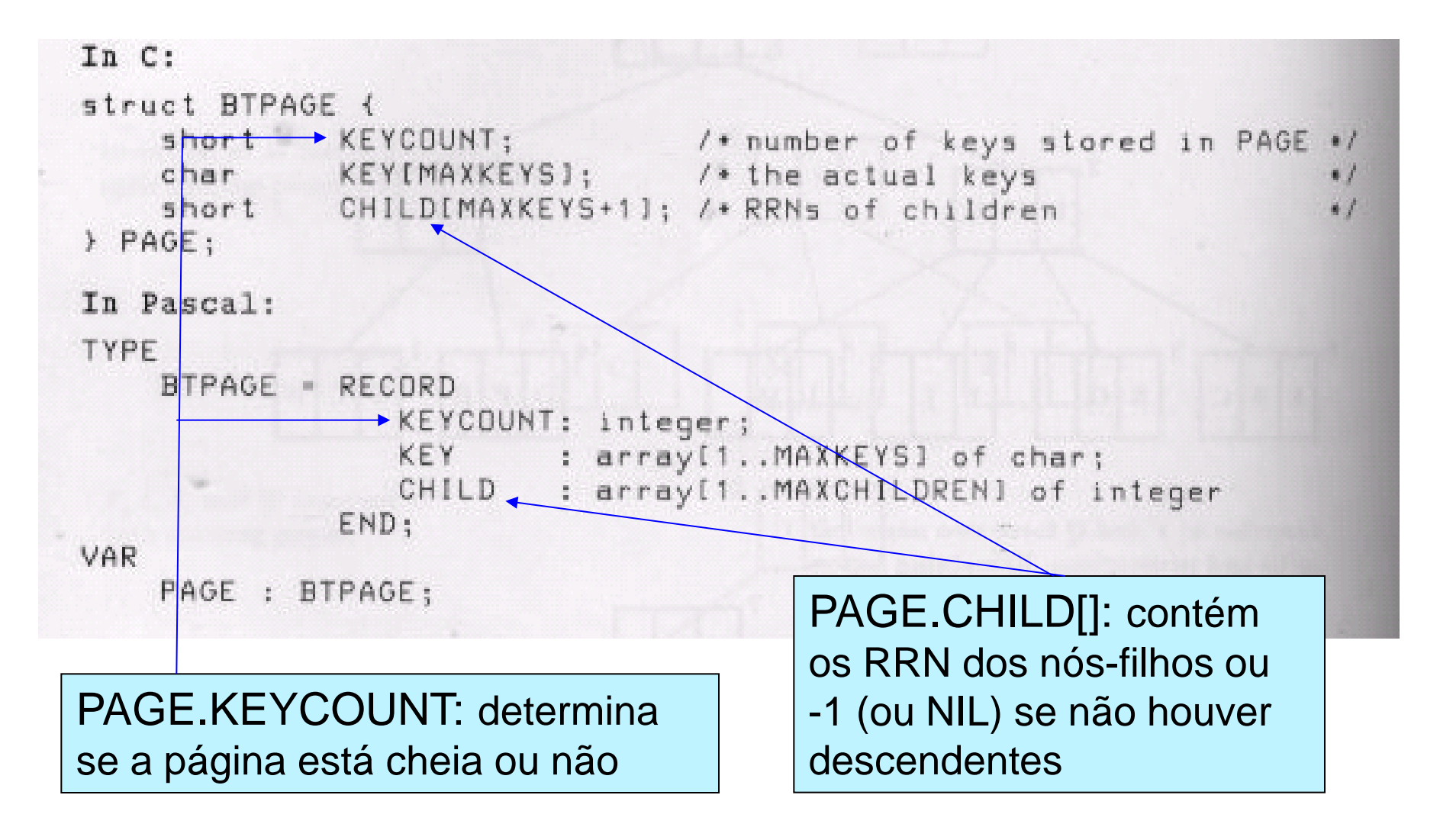

## Arquivo da Árvore-B

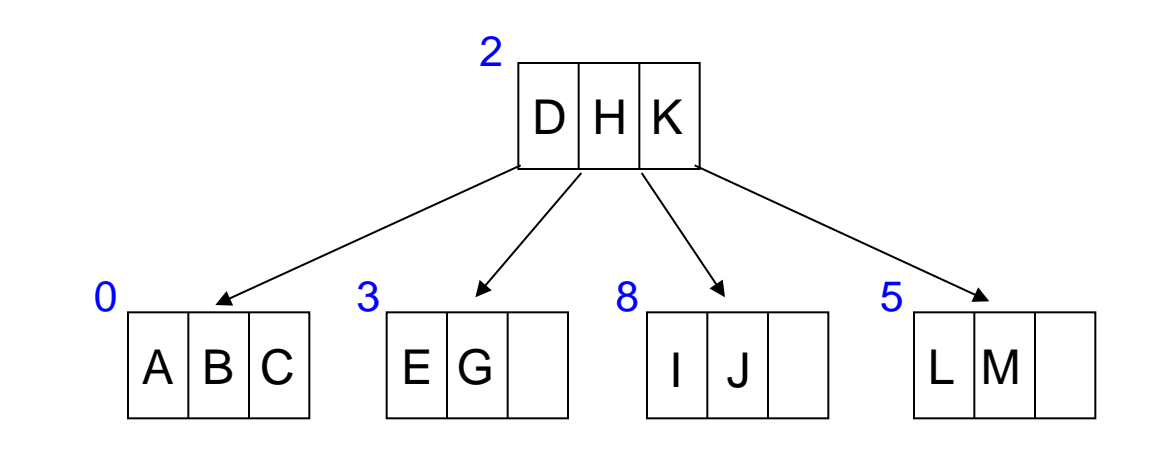

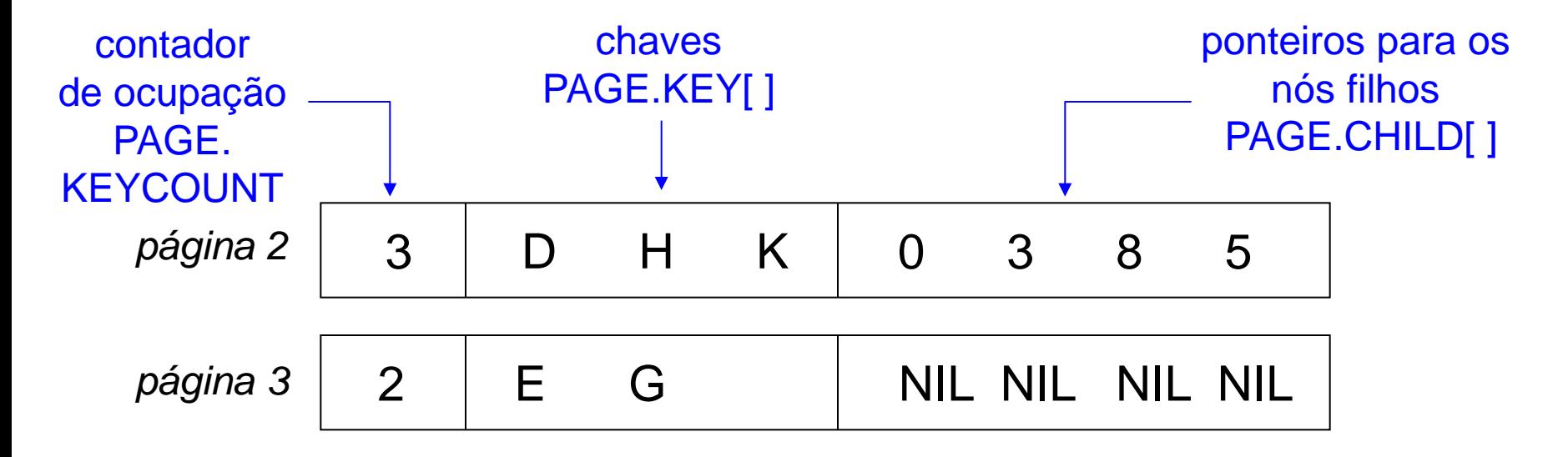

# Arquivo da Árvore-B

• Conjunto de registros de tamanho fixo

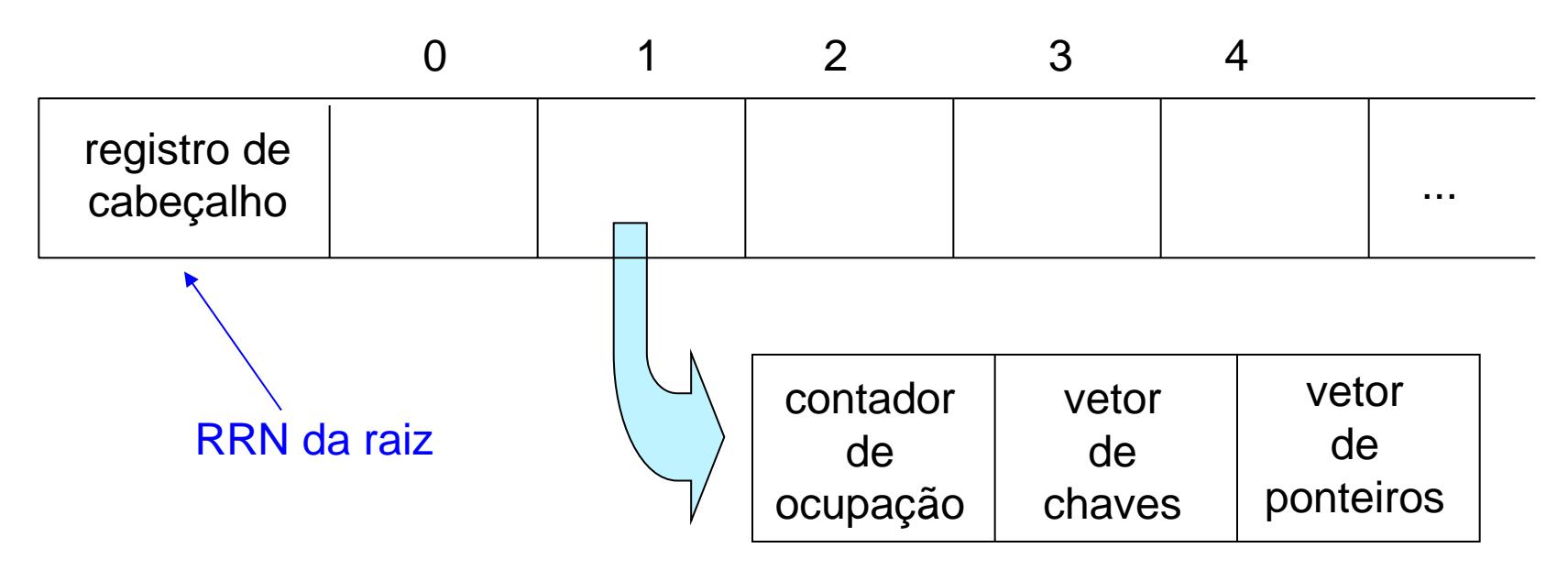

- Cada registro
	- contém uma página de disco

## Algoritmos

- Pesquisa, inserção e remoção
- Características gerais
	- recursivos
	- dois estágios de processamento
		- em páginas inteiras *e então*
		- dentro das páginas

#### Algoritmo: Pesquisa

FUNCTION: search (RRN, página a ser pesquisada KEY, chave sendo procurada FOUND\_RRN, página que contém a chave FOUND\_POS) posição da chave na página if  $RRN == NII$  then

return NOT FOUND chave de busca não encontrada

else

read page RRN into PAGE leia o bloco apontado por RRN na variável PAGE

 look through PAGE for KEY, setting POS equal to the position where KEY occurs or should occur

#### Algoritmo: Pesquisa

if KEY was found then

FOUND RRN := RRN RRN corrente contém a chave FOUND\_POS := POS return FOUND chave de busca encontrada

 else a chave de busca não foi encontrada, portanto procura a chave de busca no nó filho return (search(PAGE.CHILD[POS], KEY, FOUND\_RRN, FOUND\_POS))

endif

endif

end FUNCTION

#### Busca da Chave K

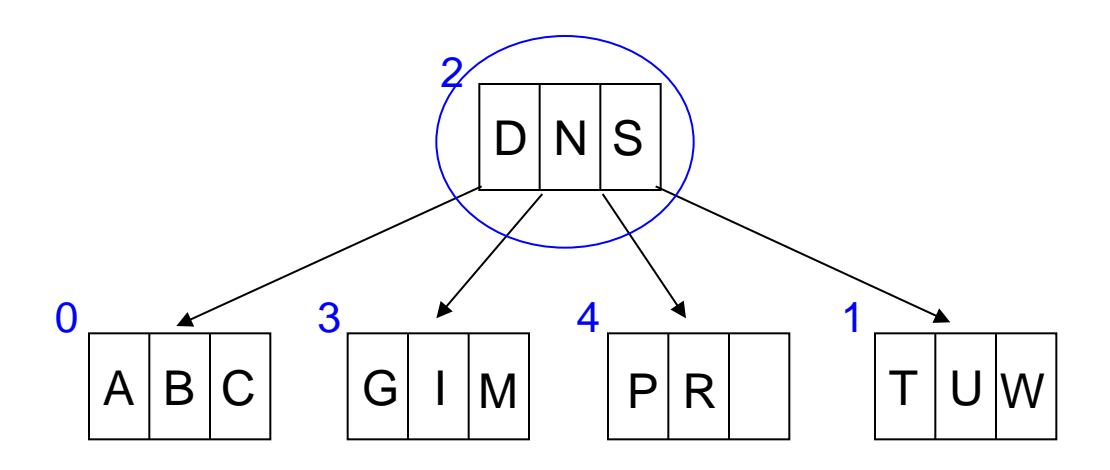

• search (2, K, FOUND\_RRN, FOUND\_POS)

PAGE = não existe → POS = 1 D N S

#### Busca da Chave K

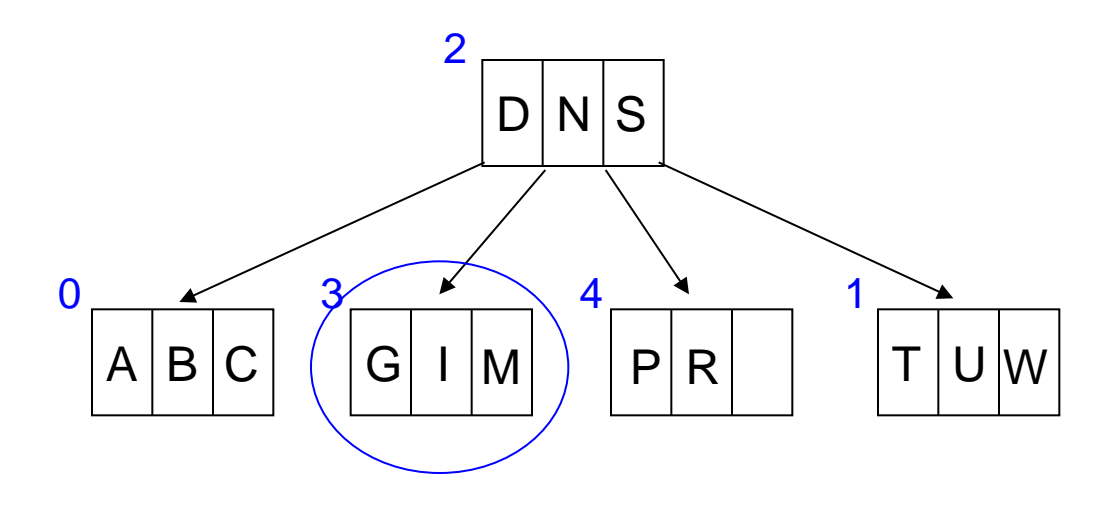

• search (PAGE.CHILD[1], K, FOUND\_RRN, FOUND\_POS)

$$
PAGE = |G| I|M| \qquad \text{não existe} \rightarrow POS = 2
$$

#### Busca da Chave K

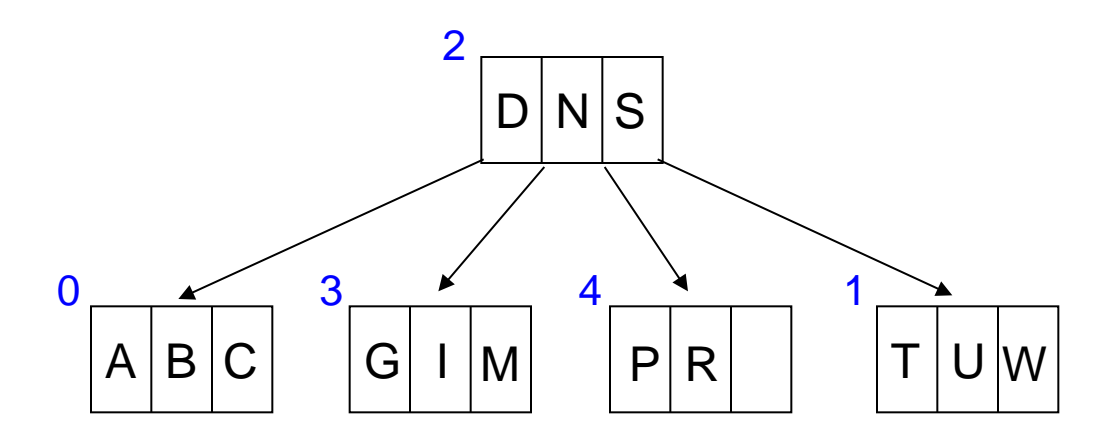

• search (PAGE.CHILD[2], K, FOUND\_RRN, FOUND\_POS)

#### $PAGE.CHILD[2] = NIL \rightarrow charge$  de busca não encontrada return NOT FOUND

#### Busca da Chave M

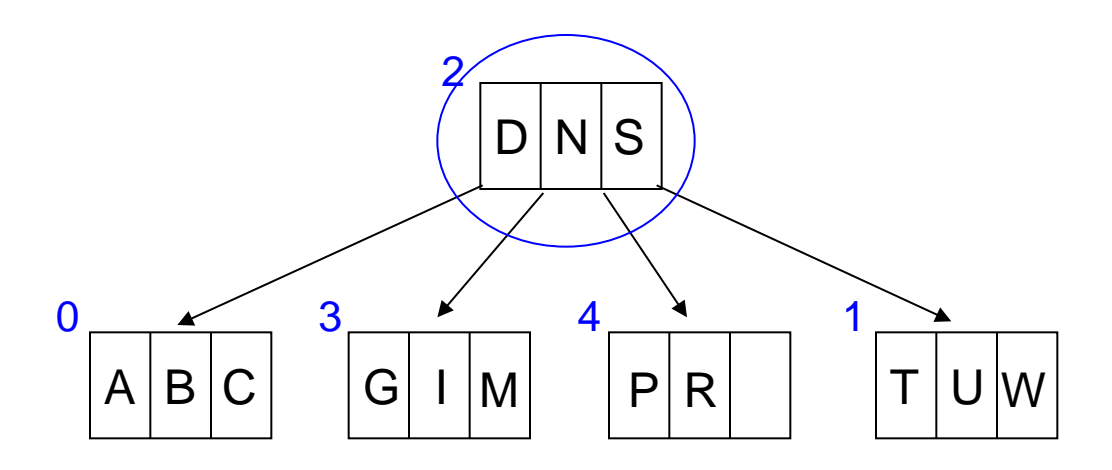

• search (2, M, FOUND\_RRN, FOUND\_POS)

$$
PAGE = \boxed{D|N|S} \qquad \text{não existe} \rightarrow POS = 1
$$

#### Busca da Chave M

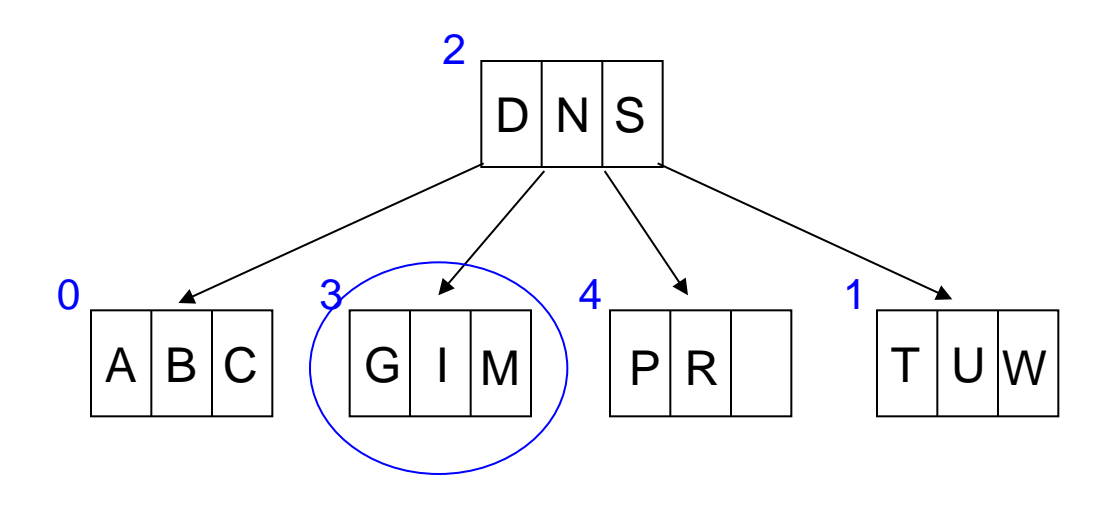

• search (PAGE.CHILD[1], M, FOUND\_RRN, FOUND\_POS)

$$
PAGE = \boxed{G \mid I \mid M}
$$

 chave de busca encontrada  $POS = FOUND_POS = 2$  FOUND\_RRN = 3 return FOUND

## Algoritmos: Inserção

- Observações gerais
	- inicia-se com uma pesquisa que desce até o nível dos nós folhas
	- uma vez escolhido o nó folha no qual a nova chave deve ser inserida, os processos de inserção, particionamento (i.e., *split*) e promoção (i.e., *promotion*) propagam-se em direção à raiz
		- construção *bottom-up*

## Algoritmos: Inserção

- Fases (procedimento recursivo)
	- busca pela página
		- pesquisa da página antes da chamada recursiva
	- chamada recursiva
		- move a operação para os níveis inferiores da árvore
	- inserção, *split* e *promotion*
		- executados após a chamada recursiva
		- a propagação destes processos ocorre no retorno da chamada recursiva

caminho inverso ao da pesquisa

- Parâmetros
	- CURRENT\_RRN
		- RRN da página da árvore-B que está atualmente em uso (inicialmente, a raiz)
	- KEY
		- a chave a ser inserida
	- PROMO\_KEY
		- retorna a chave promovida, caso a inserção resulte no particionamento e na promoção da chave

- Parâmetros
	- PROMO\_R\_CHILD
		- retorna o ponteiro para o filho direito de PROMO KEY
		- quando ocorre um particionamento, não somente a chave promovida deve ser inserida em um nó de nível mais alto da árvore, mas também deve ser inserido o RRN da nova página criada no particionamento

- Valor de retorno
	- PROMOTION
		- quando uma inserção é feita e uma chave é promovida  $\Rightarrow$  nó cheio (i.e., overflow)
	- NO PROMOTION
		- quando uma inserção é feita e nenhuma chave é promovida  $\Rightarrow$  nó com espaço livre
	- ERROR
		- quando uma chave sendo inserida já existe na árvore-B ⇒ índice de chave primária

- Variáveis locais
	- PAGE
		- página de disco correntemente examinada pela função
	- NEWPAGE
		- página de disco nova resultante do particionamento
	- POS
		- posição na página (i.e., PAGE) na qual a chave já ocorre ou deveria ocorrer

- Variáveis locais
	- P\_B\_KEY
		- chave promovida do nível inferior para ser inserida em PAGE
	- P\_B\_RRN
		- RRN promovido do nível inferior para ser inserido em PAGE
		- $\triangleright$  filho à direita de P B KEY

#### Exemplo: Inserção do \$

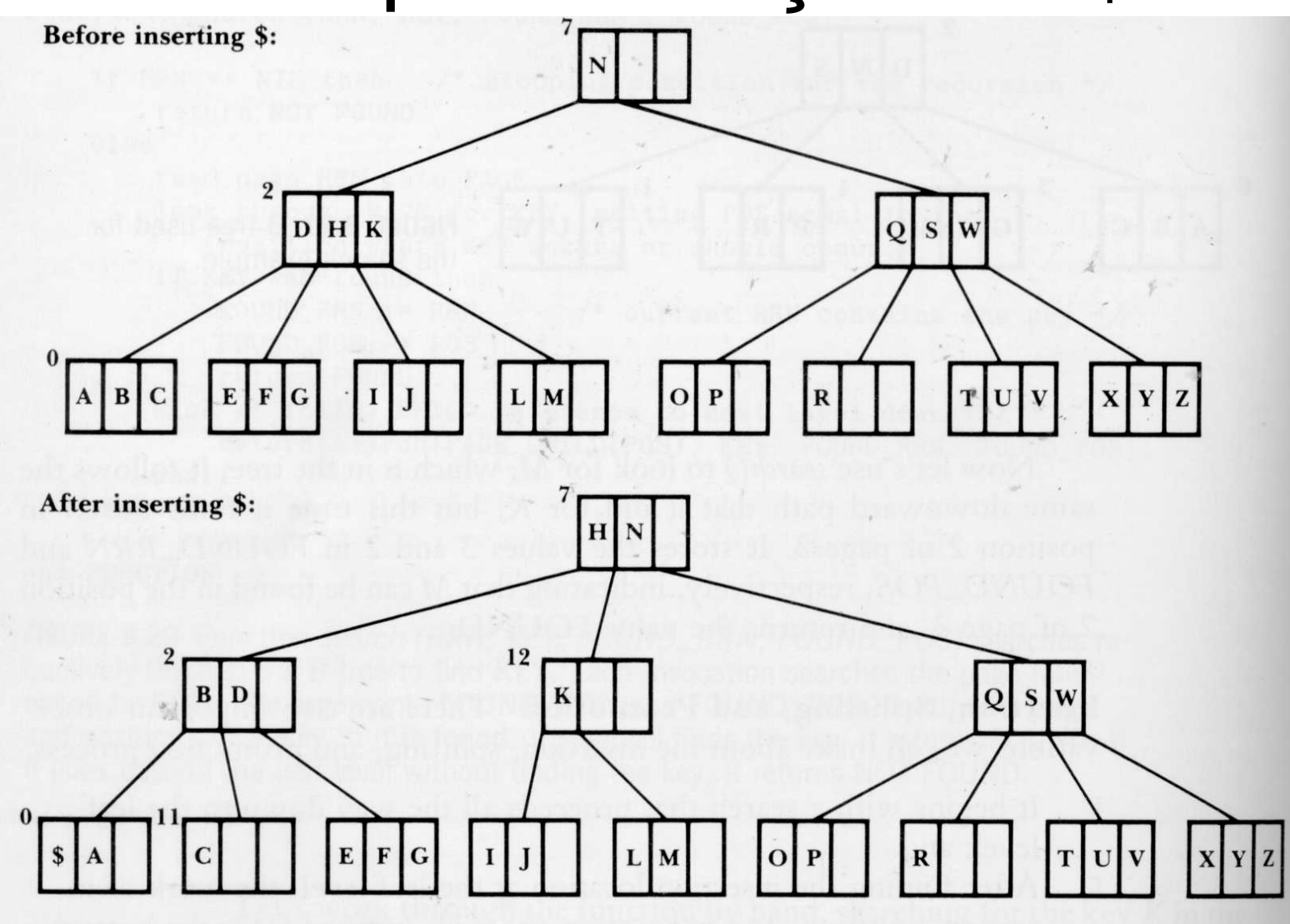

FIGURE 8.22 The effect of adding \$ to the tree constructed in Fig. 8.18.

#### Recursão: Inserção do \$

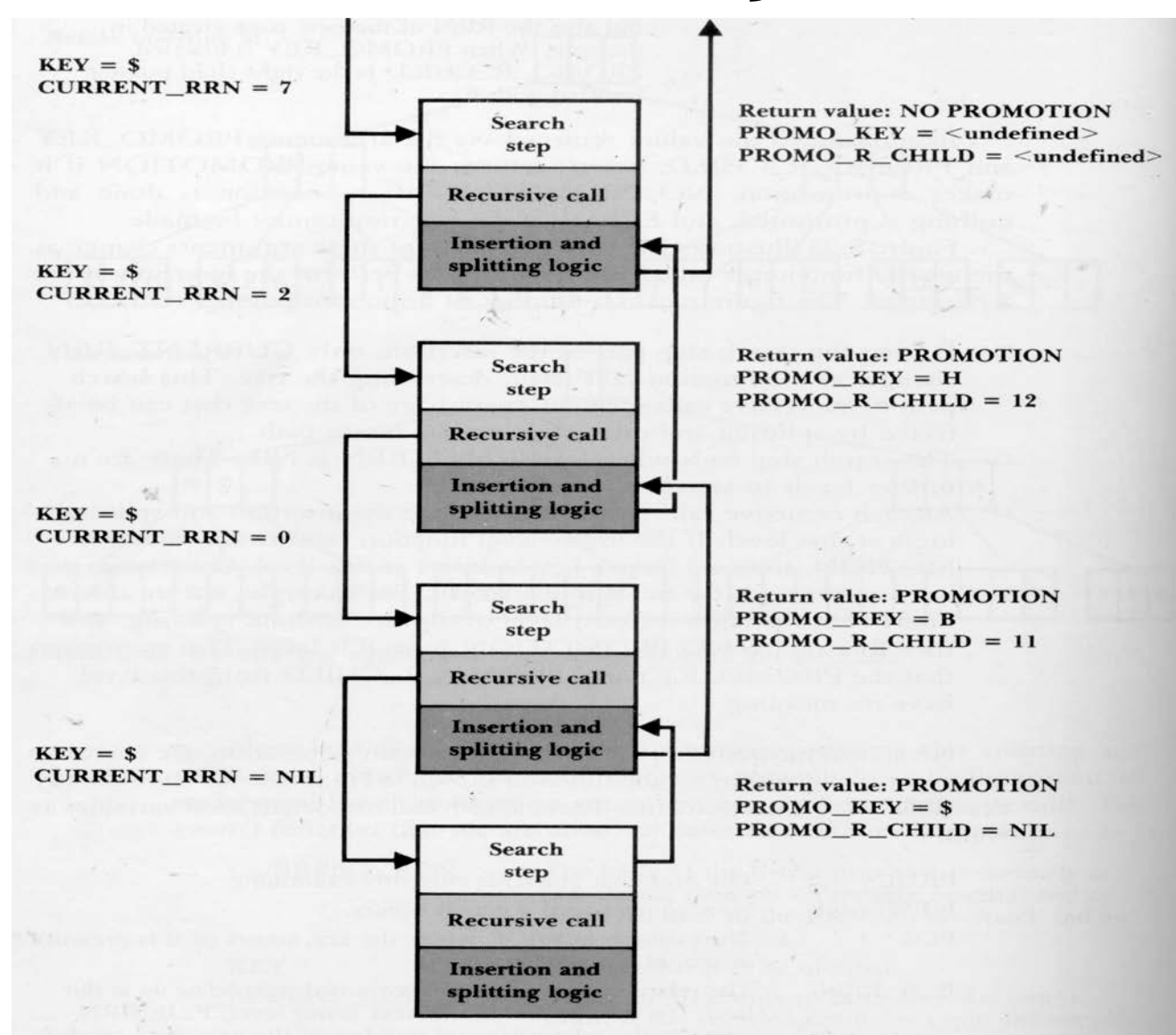

FIGURE 8.23 Pattern of recursive calls to insert \$ into the B-tree as illustrated in Fig. 8.22.

Algoritmos e Estrutu

Árvore-B

```
FUNCTION: insert (CURRENT_RRN, KEY, PROMO_R_CHILD, PROMO_KEY)
 if CURRENT_RRN = NIL then /* past bottom of tree */PROMO KEY : = KEYPROMO R CHILD := NIL
    "return PROMOTION /* promote original key and NIL */
    else ·
   read page at CURRENT_RRN into PAGE
      search for KEY in PAGE.
       'let POS := the position where KEY occurs or should occur.
   if KEY found then
        issue error message indicating duplicate key
     return ERROR
   RETURN_VALUE := insert(PAGE.CHILD[POS], KEY, P_B_RRN, P_B_KEY)
   if RETURN_VALUE == NO PROMOTION or ERROR then
        return RETURN_VALUE
    elseif there is space in PAGE for P_B_KEY then
        insert P_B_KEY and P_B_RRN (promoted from below) in PAGE
        return NO PROMOTION
    else
        split(P_B_KEY, P_B_RRN, PAGE, PROMO_KEY, PROMO_R_CHILD, NEWPAGE)
        write PAGE to file at CURRENT RRN
        write NEWPAGE to file at rrn PROMO R CHILD
        return PROMOTION /* promoting PROMO KEY and PROMO R CHILD */
    endif
end FUNCTION
FIGURE 8.24 Function insert (CURRENT_RRN, KEY, PROMO_R_CHILD, PROMO_KEY)
inserts a KEY in a B-tree. The insertion attempt starts at the page with relative record
number CURRENT_RRN. If this page is not a leaf page, the function calls itself recur-
sively until it finds KEY in a page or reaches a leaf. If it finds KEY, it issues an error
message and quits, returning ERROR. If there is space for KEY in PAGE, KEY is in-
serted. Otherwise, PAGE is split. A split assigns the value of the middle key to
PROMO_KEY and the relative record number of the newly created page to PROMO_R-
_CHILD so insertion can continue on the recursive ascent back up the tree. If a promo-
tion does occur, insert() indicates this by returning PROMOTION. Otherwise, it returns
NO PROMOTION.
```
FIGURE 8.26 The movement of data in split().

Contents of PAGE are copied to the working page.

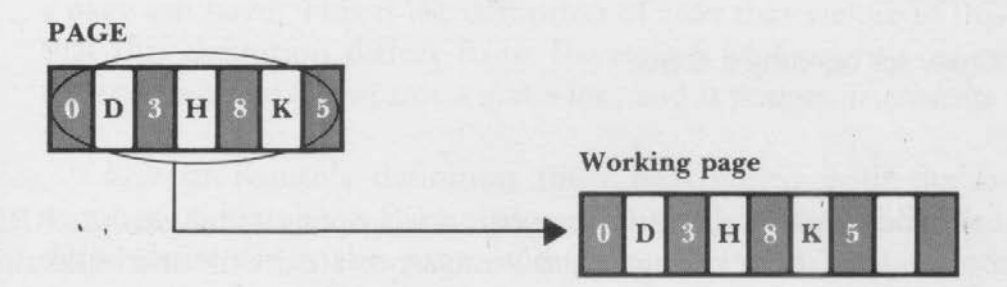

I\_KEY  $(B)$  and I\_RRN  $(11)$  are inserted into working page.

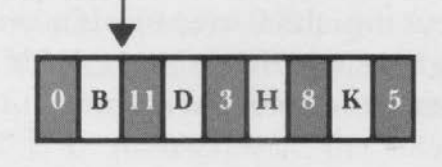

**PROMO\_RRN** 

Contents of working page are divided between PAGE and NEWPAGE, except for the middle key  $(H)$ .  $H$  promoted, along with the RRN (12) of NEWPAGE.

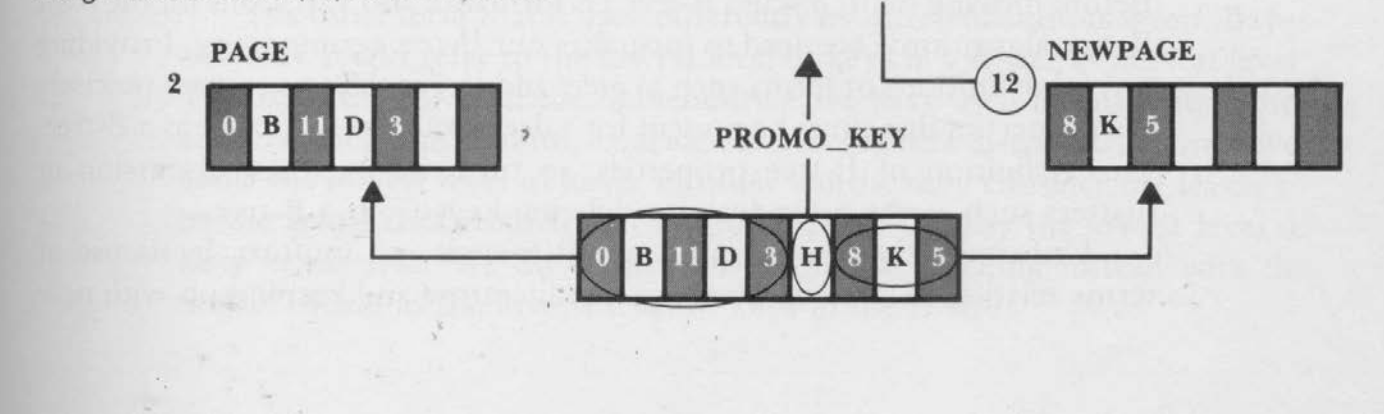

## A Função Split

- Parâmetros
	- I\_KEY, I\_RRN
		- nova chave a ser inserida
	- PAGE
		- página de disco corrente
	- PROMO\_R\_CHILD, NEWPAGE
		- parâmetros de retorno

## A Função Split

- Tratamento do *overflow* causado pela inserção de uma chave
	- cria uma nova página (i.e., NEWPAGE)
	- distribui as chaves o mais uniformemente possível entre PAGE e NEWPAGE
	- determina qual chave e qual RRN serão promovidos
		- PROMO\_KEY
		- PROMO R CHILD

#### **Algoritmo: Split**

PROCEDURE: split (I\_KEY, I\_RRN, PAGE, PROMO\_KEY, PROMO\_R CHILD, NEWPAGE)

copy all keys and pointers from PAGE into a working page that can hold one extra key and child.

insert I\_KEY and I\_RRN into their proper places in the working page.

allocate and initialize a new page in the B-tree file to hold NEWPAGE.

set PROMO\_KEY to value of middle key, which will be promoted after the split.

set PROMO\_R\_CHILD to RRN of NEWPAGE.

copy keys and child pointers preceding PROMO\_KEY from the working page to PAGE.

copy keys and child pointers following PROMO\_KEY from the working page to NEWPAGE.

end PROCEDURE

FIGURE 8.25 Split (I\_KEY, I\_RRN, PAGE, PROMO\_KEY, PROMO: R\_CHILD, NEWPAGE), a procedure that inserts I\_KEY and I\_RRN, causing overflow, creates a new page called NEWPAGE, distributes the keys between the original PAGE and NEWPAGE, and determines which key and RRN to promote. The promoted key and RRN are returned via the arguments PROMO\_KEY and PROMO\_R\_CHILD.

## A Função Split

- Observações
	- somente uma chave é promovida e sai da página de trabalho corrente
	- todos os RRN dos nós filhos são transferidos de volta entre PAGE e NEWPAGE
	- o RRN promovido é o de NEWPAGE
		- NEWPAGE é a descendente direita da chave promovida

Note que *split*( )move os dados!

#### Procedimento Driver

- Rotina inicializadora e de tratamento da raiz
	- abre ou cria o arquivo de índice (árvore-B)
	- identifica ou cria a página da raiz
	- lê chaves para serem armazenadas na árvore-B e chama insert( ) de forma apropriada
	- cria uma nova raiz quando insert( ) particionar a raiz corrente

## Algoritmo: Driver

MAIN PROCEDURE : driver

if the B-tree file exists then

open B-tree file

else create a B-tree file and place the first key in the root

get RRN of root page from file and store it in ROOT

get a key and store it in KEY

while keys exist

```
 if ( insert (ROOT, KEY, PROMO_R_CHILD, PROMO_KEY) == PROMOTION) then 
        create a new root page with key := PROMO_KEY, left child := ROOT and
               right child := PROMO_R_CHILD
        set ROOT to RRN of new root page
     get next key and store it in KEY
   endwhile
   write RRN stored in ROOT back to B-tree file
   close B-tree file
end MAIN PROCEDURE
```